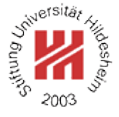

# Machine Learning

# 3. Nearest Neighbor and Kernel Methods

Lars Schmidt-Thieme

Information Systems and Machine Learning Lab (ISMLL) Institute for Business Economics and Information Systems & Institute for Computer Science University of Hildesheim http://www.ismll.uni-hildesheim.de

Lars Schmidt-Thieme, Information Systems and Machine Learning Lab (ISMLL), Institute BW/WI & Institute for Computer Science, University of Hildesheim Course on Machine Learning, winter term 2007 1/48

Machine Learning

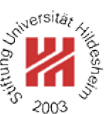

**1. Distance Measures**

- **2.** k**-Nearest Neighbor Method**
- **3. Parzen Windows**

# **Motivation**

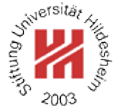

So far, regression and classification methods covered in the lecture can be used for

- numerical variables,
- binary variables (re-interpreted as numerical), and
- nominal variables (coded as set of binary indicator variables).

Often one is also interested in more complex variables such as

- set-valued variables,
- sequence-valued variables (e.g., strings),
- . . .

Lars Schmidt-Thieme, Information Systems and Machine Learning Lab (ISMLL), Institute BW/WI & Institute for Computer Science, University of Hildesheim Course on Machine Learning, winter term 2007

Machine Learning / 1. Distance Measures

#### **Motivation**

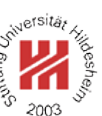

There are two kinds of approaches to deal with such variables:

#### **feature extraction:**

try to derive binary or numerical variables, then use standard methods on the feature vectors.

#### **kernel methods:**

try to establish a distance measure between two variables, then use methods that use only distances between objects (but no feature vectors).

Distance measures

Let d be a **distance measure** (also called **metric**) on a set  $\mathcal{X}$ , i.e.,

$$
d: \mathcal{X} \times \mathcal{X} \to \mathbb{R}_0^+
$$

with

- 1. *d* is **positiv definite**:  $d(x, y) \ge 0$  and  $d(x, y) = 0 \Leftrightarrow x = y$
- 2. *d* is **symmetric**:  $d(x, y) = d(y, x)$
- 3. *d* is **subadditive**:  $d(x, z) \leq d(x, y) + d(y, z)$ (triangle inequality)
- (for all  $x, y, z \in \mathcal{X}$ .)

Example: **Euclidean metric** on  $\mathcal{X} := \mathbb{R}^n$ :

$$
d(x, y) := (\sum_{i=1}^{n} (x_i - y_i)^2)^{\frac{1}{2}}
$$

Lars Schmidt-Thieme, Information Systems and Machine Learning Lab (ISMLL), Institute BW/WI & Institute for Computer Science, University of Hildesheim Course on Machine Learning, winter term 2007 3/48

Machine Learning / 1. Distance Measures

Minkowski Metric /  $L_p$  metric

**Minkowski Metric** /  $L_p$  **metric** on  $\mathcal{X} := \mathbb{R}^n$ :

$$
d(x,y) := (\sum_{i=1}^{n} |x_i - y_i|^p)^{\frac{1}{p}}
$$

with  $p \in \mathbb{R}, p \geq 1$ .

p = 1 **(taxicab distance; Manhattan distance):**

$$
d(x, y) := \sum_{i=1}^{n} |x_i - y_i|
$$

p = 2 **(euclidean distance):**

$$
d(x, y) := (\sum_{i=1}^{n} (x_i - y_i)^2)^{\frac{1}{2}}
$$

p = ∞ **(maximum distance; Chebyshev distance):**

$$
d(x, y) := \max_{i=1}^{n} |x_i - y_i|
$$

Lars Schmidt-Thieme, Information Systems and Machine Learning Lab (ISMLL), Institute BW/WI & Institute for Computer Science, University of Hildesheim Course on Machine Learning, winter term 2007 4/48

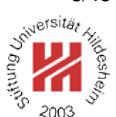

Minkowski Metric /  $L_p$  metric / Example

Example:

$$
x := \begin{pmatrix} 1 \\ 3 \\ 4 \end{pmatrix}, \quad y := \begin{pmatrix} 2 \\ 4 \\ 1 \end{pmatrix}
$$

$$
d_{L_1}(x, y) = |1 - 2| + |3 - 4| + |4 - 1| = 1 + 1 + 3 = 5
$$
  

$$
d_{L_2}(x, y) = \sqrt{(1 - 2)^2 + (3 - 4)^2 + (4 - 1)^2} = \sqrt{1 + 1 + 9} = \sqrt{11} \approx 3.32
$$
  

$$
d_{L_\infty}(x, y) = \max\{|1 - 2|, |3 - 4|, |4 - 1|\} = \max\{1, 1, 3\} = 3
$$

Lars Schmidt-Thieme, Information Systems and Machine Learning Lab (ISMLL), Institute BW/WI & Institute for Computer Science, University of Hildesheim

Machine Learning / 1. Distance Measures

#### Similarity measures

Instead of a distance measure sometimes **similarity measures** are used, i.e.,

$$
\text{sim}:\mathcal{X}\times\mathcal{X}\rightarrow\mathbb{R}_0^+
$$

with

• sim is symmetric:  $\operatorname{sim}(x, y) = \operatorname{sim}(y, x)$ .

Some similarity measures have stronger properties:

- sim is **discerning**:  $\textsf{sim}(x, y) \leq 1$  and  $\textsf{sim}(x, y) = 1 \Leftrightarrow x = y$
- $\sin(x, z)$  >  $\sin(x, y)$  +  $\sin(y, z)$  1.

Some similarity measures have values in  $[-1, 1]$  or even  $\mathbb R$ where negative values denote "dissimilarity".

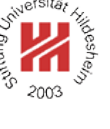

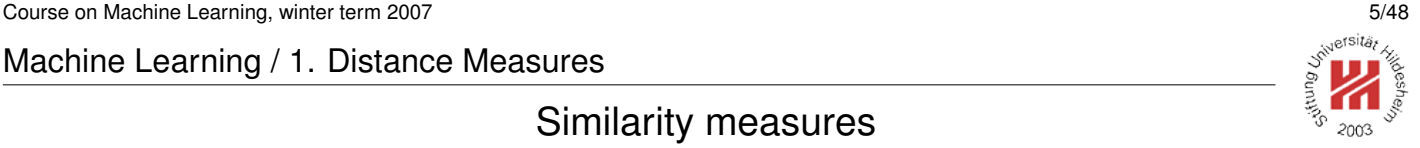

Distance vs. Similarity measures

A discerning similarity measure can be turned into a semi-metric (pos. def. & symmetric, but not necessarily subadditive) via

 $d(x, y) := 1 - \sin(x, y)$ 

In the same way, a metric can be turned into a discerning similarity measure

(with values eventually in  $]-\infty,1]$ ).

Lars Schmidt-Thieme, Information Systems and Machine Learning Lab (ISMLL), Institute BW/WI & Institute for Computer Science, University of Hildesheim Course on Machine Learning, winter term 2007

Machine Learning / 1. Distance Measures

Cosine Similarity

The angle between two vectors in  $\mathbb{R}^n$  is used as similarity measure: **cosine similarity**:

$$
\textsf{sim}(x,y) := \arccos(\frac{\langle x, y \rangle}{||x||_2||y||_2})
$$

Example:

$$
x := \begin{pmatrix} 1 \\ 3 \\ 4 \end{pmatrix}, \quad y := \begin{pmatrix} 2 \\ 4 \\ 1 \end{pmatrix}
$$

$$
\approx
$$
 arccos 0.77  $\approx$  0.69   
\ncosine similarity is not discerning as vectors with the same direction but of arbitrary length have angle 0 and thus similarity 1.

 $=$  arccos

18  $\frac{10}{\sqrt{26}\sqrt{21}}$ 

 $\sin(x, y) = \arccos \frac{1 \cdot 2 + 3 \cdot 4 + 4 \cdot 1}{\sqrt{1 + 9 + 16} \sqrt{4 + 16 + 1}}$ 

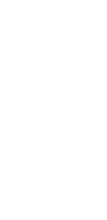

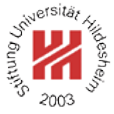

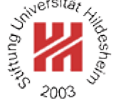

Distances for Nominal Variables

For binary variables there is only one reasonable distance measure:

$$
d(x, y) := 1 - I(x = y) \quad \text{with } I(x = y) := \begin{cases} 1 & \text{if } x = y \\ 0 & \text{otherwise} \end{cases}
$$

This coincides with the  $L_{\infty}$  distance for the indicator/dummy variables.

The same distance measure is useful for nominal variables with more than two possible values.

For hierarchical variables, i.e., a nominal variable with levels arranged in a hierarchy, there are more advanced distance measures (not covered here).

Lars Schmidt-Thieme, Information Systems and Machine Learning Lab (ISMLL), Institute BW/WI & Institute for Computer Science, University of Hildesheim Course on Machine Learning, winter term 2007

Machine Learning / 1. Distance Measures

#### Distances for Set-valued Variables

For set-valued variables (which values are subsets of a set  $A$ ) the **Hamming distance** often is used:

 $d(x, y) := |(x \setminus y) \cup (y \setminus x)| = |\{a \in A \mid I(a \in x) \neq I(a \in y)\}|$ 

(the number of elements contained in only one of the two sets).

Example:

 $d({a, e, p, l}, {a, b, n}) = 5, \quad d({a, e, p, l}, {a, e, g, n, o, r}) = 6$ 

Also often used is the similarity measure **Jaccard coefficient**:

$$
\textsf{sim}(x,y) := \frac{|x \cap y|}{|x \cup y|}
$$

Example:

$$
\text{sim}(\{a,e,p,l\},\{a,b,n\}) = \frac{1}{6}, \quad \text{sim}(\{a,e,p,l\},\{a,e,g,n,o,r\}) = \frac{2}{8}
$$

Lars Schmidt-Thieme, Information Systems and Machine Learning Lab (ISMLL), Institute BW/WI & Institute for Computer Science, University of Hildesheim Course on Machine Learning, winter term 2007 10/48

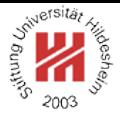

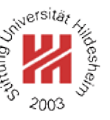

Machine Learning / 1. Distance Measures

Distances for Strings / Sequences

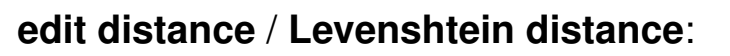

 $d(x, y) :=$  minimal number of deletions, insertions or substitions to transform x in y

Examples:

 $d$ (man, men) =1  $d$ (house, spouse) = 2

 $d$ (order, express order) =8

Lars Schmidt-Thieme, Information Systems and Machine Learning Lab (ISMLL), Institute BW/WI & Institute for Computer Science, University of Hildesheim Course on Machine Learning, winter term 2007

Machine Learning / 1. Distance Measures

#### Distances for Strings / Sequences

The edit distance is computed recursively. With

 $x_{1:i} := (x_{i'})_{i'=1,\dots,i} = (x_1, x_2, \dots, x_i), \quad i \in \mathbb{N}$ 

we compute the number of operations to transform  $x_{1:i}$  into  $y_{1:j}$  as

 $c(x_{1:i}, y_{1:j}) := \min\{c(x_{1:i-1}, y_{1:j}) + 1,$  // delete  $x_i, x_{1:i-1} \leadsto y_{1:j}$  $c(x_{1:i}, y_{1:j-1}) + 1,$  //  $x_{1:i} \leadsto y_{1:j-1}$ , insert  $y_j$  $c(x_{1:i-1}, y_{1:j-1}) + I(x_i \neq y_j)$ } //  $x_{1:i-1} \leadsto y_{1:j-1}$ , substitute  $y_j$  for  $x_i$ 

starting from

$$
c(x_{1:0}, y_{1:j}) = c(\emptyset, y_{1:j}) := j \text{ // insert } y_1, \dots, y_j
$$
  

$$
c(x_{1:i}, y_{1:0}) = c(x_{1:i}, \emptyset) := i \text{ // delete } x_1, \dots, x_i
$$

Such a recursive computing scheme is called **dynamic programming**.

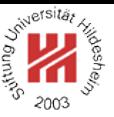

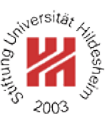

Lars Schmidt-Thieme, Information Systems and Machine Learning Lab (ISMLL), Institute BW/WI & Institute for Computer Science, University of Hildesheim Course on Machine Learning, winter term 2007 12/48

# Distances for Strings / Sequences

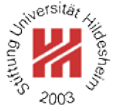

Example: compute  $d$ (excused, exhausted).

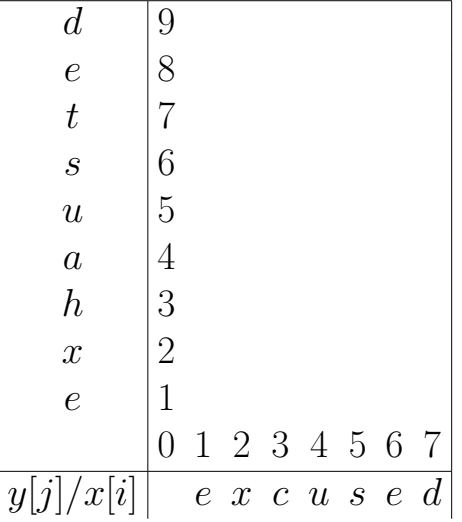

Lars Schmidt-Thieme, Information Systems and Machine Learning Lab (ISMLL), Institute BW/WI & Institute for Computer Science, University of Hildesheim Course on Machine Learning, winter term 2007 13/48

Machine Learning / 1. Distance Measures

# Distances for Strings / Sequences

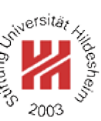

Example: compute d(excused, exhausted).

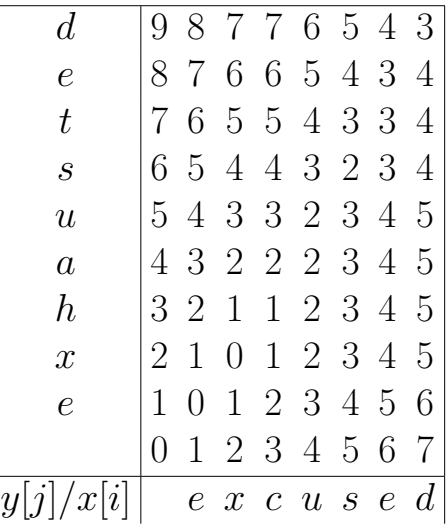

# Distances for Strings / Sequences

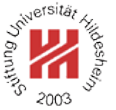

Example: compute  $d$ (excused, exhausted).

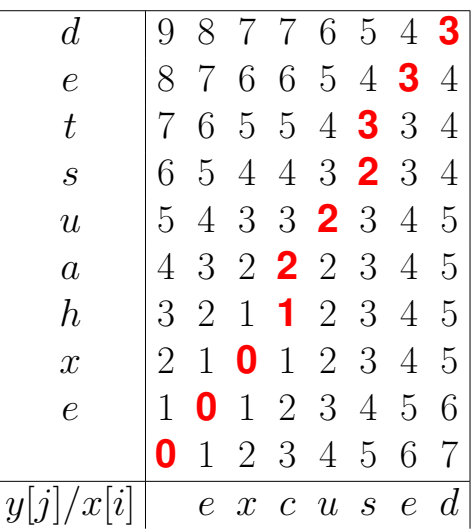

Lars Schmidt-Thieme, Information Systems and Machine Learning Lab (ISMLL), Institute BW/WI & Institute for Computer Science, University of Hildesheim Course on Machine Learning, winter term 2007 13/48

Machine Learning

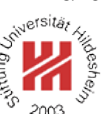

#### **1. Distance Measures**

**2.** k**-Nearest Neighbor Method**

**3. Parzen Windows**

# **Neighborhoods**

Let  $d$  be a distance measure.

For a dataset

 $D \subseteq X \times Y$ 

and  $x \in \mathcal{X}$  let

 $D = \{(x_1, y_1), (x_2, y_2), \ldots, (x_n, y_n)\}\$ 

be an enumeration with increasing distance to  $x$ , i.e.,  $d(x, x_i) \leq d(x, x_{i+1})$  (ties broken arbitrarily).

The first  $k \in \mathbb{N}$  points of such an enumeration, i.e.,

 $N_k(x) := \{(x_1, y_1), (x_2, y_2), \ldots (x_k, y_k)\}\$ 

are called a  $k$ -neighborhood of  $x$  (in  $D$ ).

Lars Schmidt-Thieme, Information Systems and Machine Learning Lab (ISMLL), Institute BW/WI & Institute for Computer Science, University of Hildesheim Course on Machine Learning, winter term 2007 14/48

Machine Learning / 2. k-Nearest Neighbor Method

# Nearest Neighbor Regression

The k**-nearest neighbor regressor**

$$
\hat{Y}(x) := \frac{1}{k} \sum_{(x',y') \in N_k(x)} y'
$$

# The k**-nearest neighbor classifier**

$$
\hat{p}(Y=y\,|\,x):=\frac{1}{k}\sum_{(x',y')\in N_k(x)}I(y=y')
$$

and then predict the class with maximal predicted probability

$$
\hat{Y}(x) := \mathop{\mathrm{argmax}}_{y \in \mathcal{Y}} \hat{p}(Y = y \,|\, x)
$$

i.e., the majority class w.r.t. the classes of the neighbors.

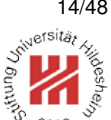

# Decision Boundaries

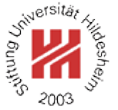

For 1-nearest neighbor, the predictor space is partitioned in regions of points that are closest to a given data point:

$$
\operatorname{region}_D(x_1), \operatorname{region}_D(x_2), \ldots, \operatorname{region}_D(x_n)
$$

with

 $\mathsf{region}_D(x) := \{x' \in \mathcal{X} \mid d(x',x) \leq d(x',x'') \quad \forall (x'',y'') \in D\}$ 

These regions often are called **cells**, the whole partition a **Voronoi tesselation**.

Lars Schmidt-Thieme, Information Systems and Machine Learning Lab (ISMLL), Institute BW/WI & Institute for Computer Science, University of Hildesheim Course on Machine Learning, winter term 2007 16/48

Decision Boundaries

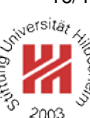

Machine Learning / 2. k-Nearest Neighbor Method

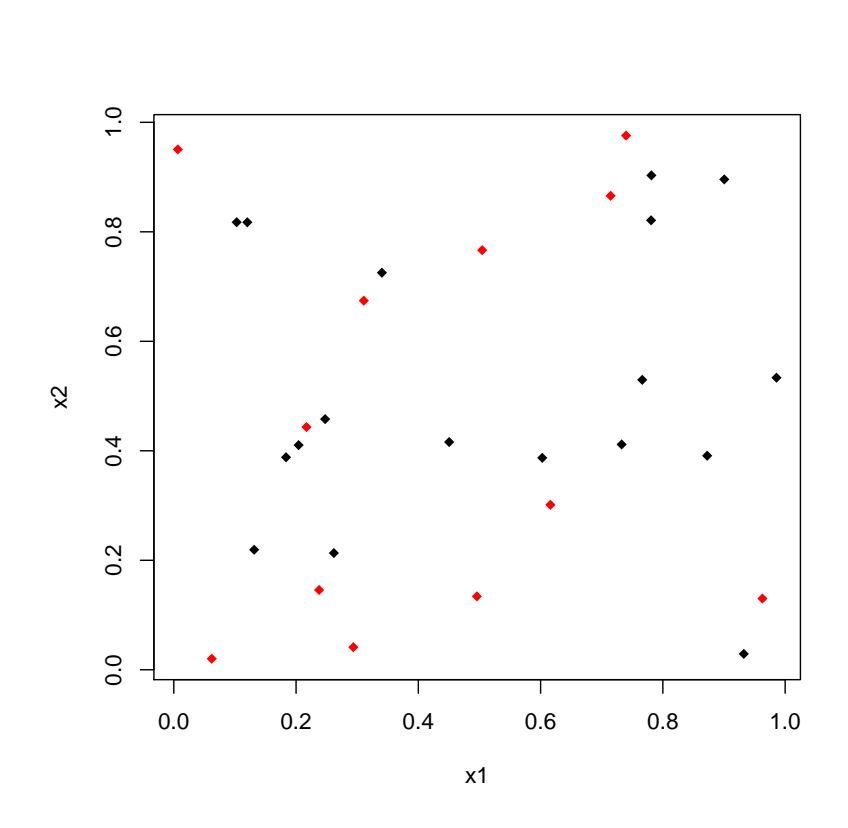

#### Lars Schmidt-Thieme, Information Systems and Machine Learning Lab (ISMLL), Institute BW/WI & Institute for Computer Science, University of Hildesheim Course on Machine Learning, winter term 2007 17/48

# Decision Boundaries

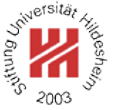

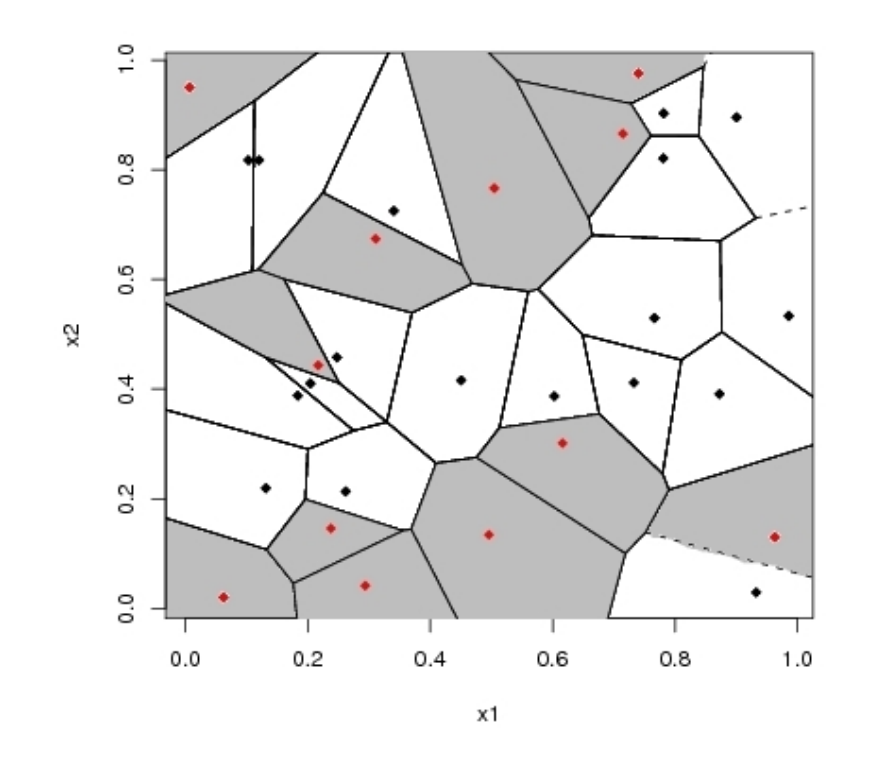

Lars Schmidt-Thieme, Information Systems and Machine Learning Lab (ISMLL), Institute BW/WI & Institute for Computer Science, University of Hildesheim Course on Machine Learning, winter term 2007 17/48

Machine Learning / 2. k-Nearest Neighbor Method

#### Expected error

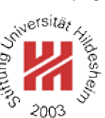

To assess the quality of a classifier  $\hat{y}(x)$ , one can use the **expected error**, i.e., the probability to predict the wrong class if cases are picked at random:

$$
p(\text{error}) = E(I(y \neq \hat{y})) = \int_{\mathcal{X}} I(y \neq \hat{y}) dx = \int_{\mathcal{X}} (1-p(Y=\hat{y}(x)\,|\,x)) p(x) dx
$$

# Bayes Classifier

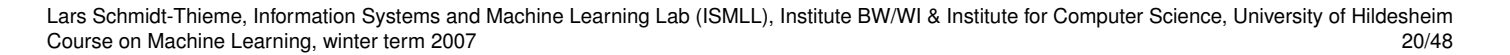

The minimal expected error can be achieved, if for each point  $x$ the class y with the largest conditional probability  $p(y | x)$  is predicted, i.e.,

 $y^*(x) := \mathop{\mathrm{argmax}}_{y \in \mathcal{Y}} p(y \,|\, x)$ 

This classifier is called **Bayes classifier** y ∗ , its error **Bayes error** *p*<sup>∗</sup>(error).

The Bayes classifier assumes the ideal case that the conditional class probabilities  $p(Y | X)$  are known.

Lars Schmidt-Thieme, Information Systems and Machine Learning Lab (ISMLL), Institute BW/WI & Institute for Computer Science, University of Hildesheim Course on Machine Learning, winter term 2007 19/48 and the course of the course of the course of the course of the course of the course of the course of the course of the course of the course of the course of the course of

Bayes error

Machine Learning / 2. k-Nearest Neighbor Method

In the case of a deterministic dependency of  $y$  on  $x$ , i.e., for each x there is an y with  $p(y | x) = 1$ , the Bayes error is  $p^*($ error $) = 0$ 

In the case that for each x there is a uniform distribution of the classes  $y$ ,

i.e., for k classes  $p(y | x) = 1/k$  for all y, the Bayes error is maximal

$$
p^*(\text{error}) = \frac{k-1}{k}
$$

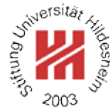

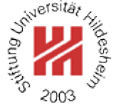

Error rate for nearest-neighbor rule (Cover and Hart 1967)

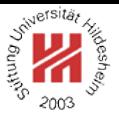

If we have unlimited data, the error rate of the nearest neighbor classifier is bound as follows:

$$
p^*(\text{error}) \leq \lim_{n \to \infty} p_n(\text{error}) \leq p^*(\text{error})(2 - \frac{k}{k-1}p^*(\text{error}))
$$

where  $p_n$  (error) denotes the error rate for the nearest neighbor classifier in a sample of  $n$  points.

Roughly spoken "at least half of the classification information in an infite data set resides in the nearest neighbor" (Duda et al. 2001).

Lars Schmidt-Thieme, Information Systems and Machine Learning Lab (ISMLL), Institute BW/WI & Institute for Computer Science, University of Hildesheim Course on Machine Learning, winter term 2007 21/48

Machine Learning / 2. k-Nearest Neighbor Method

#### Error rate for nearest-neighbor rule / proof

A strict proof of the error bounds is not so easy. A more informal argument is as follows (cf. Duda et al. 2001, p. 179–182): For  $x_0$  denote by  $x'_n$  $_n^\prime$  the nearest neighbor of  $x_0$  in a sample of  $n$ points.

$$
p_n(\text{error}|x_0, x'_n) = 1 - \sum_{y} p(y_0 = y, y'_n = y | x_0, x'_n) = 1 - \sum_{y} p(y_0 = y | x_0) p(y'_n = y | x'_n)
$$

$$
\lim_{n \to \infty} p_n(\text{error}|x_0) = \lim_{n \to \infty} \int p_n(\text{error}|x_0, x'_n) p(x'_n|x_0) dx'_n
$$
  
\n
$$
= \lim_{n \to \infty} \int (1 - \sum_y p(y_0 = y|x_0) p(y'_n = y|x'_n)) p(x'_n|x_0) dx'_n
$$
  
\n
$$
= \int (1 - \sum_y p(y_0 = y|x_0) p(y'_n = y|x'_n)) \delta(x'_n - x_0) dx'_n
$$
  
\n
$$
= 1 - \sum_y p(y_0 = y|x_0)^2
$$

Lars Schmidt-Thieme, Information Systems and Machine Learning Lab (ISMLL), Institute BW/WI & Institute for Computer Science, University of Hildesheim Course on Machine Learning, winter term 2007 22/48 Error rate for nearest-neighbor rule / proof

Now let  $y^*(x) := \argmax_y p(y|x)$  the Bayes classifier:

$$
\sum_{y} p(y_0 = y|x_0)^2 = p(y_0 = y^*(x_0)|x_0)^2 + \sum_{y \neq y^*(x_0)} p(y_0 = y|x_0)^2
$$
  
\n
$$
\geq (1 - p^*(\text{error}|x_0))^2 + \frac{1}{k-1}p^*(\text{error}|x_0)^2
$$
  
\n
$$
= 1 - 2p^*(\text{error}|x_0) + \frac{k}{k-1}p^*(\text{error}|x_0)^2
$$

because the sum is minimal if all  $p(y_0 = y|x_0)$  are equal, and thus

$$
p(y_0 = y | x_0) = \frac{1}{k-1} (1 - p(y_0 = y^*(x_0) | x_0)) = \frac{1}{k-1} p^*(\text{error}|x_0)
$$

Lars Schmidt-Thieme, Information Systems and Machine Learning Lab (ISMLL), Institute BW/WI & Institute for Computer Science, University of Hildesheim Course on Machine Learning, winter term 2007 23/48

Machine Learning / 2. k-Nearest Neighbor Method

#### Error rate for nearest-neighbor rule / proof

#### Then we continue

$$
\lim_{n\to\infty} p_n(\textsf{error}|x_0) = 1 - \sum_{y} p(y_0 = y|x_0)^2 \leq 2p^*(\textsf{error}|x_0) - \frac{k}{k-1}p^*(\textsf{error}|x_0)^2
$$

Now

$$
\lim_{n \to \infty} p_n(\text{error}) = \lim_{n \to \infty} \int p_n(\text{error}|x_0) p(x_0) dx_0
$$
  
\n
$$
\leq \int (2p^*(\text{error}|x_0) - \frac{k}{k-1} p^*(\text{error}|x_0)^2) p(x_0) dx_0
$$
  
\n
$$
= 2p^*(\text{error}) - \frac{k}{k-1} \int p^*(\text{error}|x_0)^2 p(x_0) dx_0
$$

Error rate for nearest-neighbor rule / proof

And finally as

$$
V(p^*(\text{error})) = \int (p^*(\text{error}|x_0) - p^*(\text{error}))^2 p(x_0) dx_0
$$

$$
= \int p^*(\text{error}|x_0)^2 p(x_0) dx_0 - p^*(\text{error})^2 \ge 0
$$

$$
\Rightarrow \int p^*(\text{error}|x_0)^2 p(x_0) dx_0 \ge p^*(\text{error})^2
$$

we get

$$
\lim_{n \to \infty} p_n(\text{error}) \le 2p^*(\text{error}) - \frac{k}{k-1} \int p^*(\text{error}|x_0)^2 p(x_0) dx_0
$$

$$
\le 2p^*(\text{error}) - \frac{k}{k-1} p^*(\text{error})^2
$$

Lars Schmidt-Thieme, Information Systems and Machine Learning Lab (ISMLL), Institute BW/WI & Institute for Computer Science, University of Hildesheim Course on Machine Learning, winter term 2007 **25/48** 2007 25/48

Machine Learning / 2. k-Nearest Neighbor Method

# Complexity of k-Nearest Neighbor Classifier

The k-Nearest Neighbor classifier does not need any learning algorithm as it just stores all the training examples.

On the other hand, predicting using a  $k$ -nearest neighbor classifier is slow:

- To predict the class of a new point x, the distance  $d(x, x_i)$  from x to each of the n training examples  $(x_1, y_1), \ldots, (x_n, y_n)$  has to be computed.
- If the predictor space is  $\mathcal{X} := \mathbb{R}^p$ , for one such computation we need  $O(p)$  operations.

• We then keep track of the  $k$  points with the smallest distance.

So in total one needs  $O(npk)$  operations.

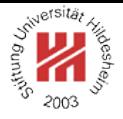

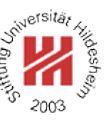

Accelerations: partial distances

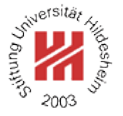

In practice, nearest neighbor classifiers often can be accelerated by several methods.

# **Partial distances:**

Compute the distance to each training point  $x'$  only partially, e.g.,

$$
d_r(x, x') := \left(\sum_{i=1}^r (x_i - x'_i)^2\right)^{\frac{1}{2}}, \quad r \leq p
$$

As  $d_r$  is non-decreasing in r, once  $d_r(x, x')$  exceeds the k-th smallest distance computed so far, the training point  $x'$  can be dropped.

This is a heuristic:

it may accelerate computations, but it also may slow it down (as there are additional comparisions of the partial distances with the  $k$  smallest distance).

Lars Schmidt-Thieme, Information Systems and Machine Learning Lab (ISMLL), Institute BW/WI & Institute for Computer Science, University of Hildesheim Course on Machine Learning, winter term 2007 27/48

Machine Learning / 2. k-Nearest Neighbor Method

Accelerations: search trees

# **Search trees:**

Do not compute the distance of a new point  $x$  to all training examples, but

- 1. organize the training examples as a tree (or a DAG) with
	- sets of training examples at the leaves and
	- a prototype (e.g., the mean of the training examples at all descendent leaves) at each intermediate node.
- 2. starting at the root, recursively
	- compute the distance to all children of the actual node and
	- branch to the child with the smallest distance,
- 3. compute distances only to training examples in the leaf finally found.

This is an approximation.

### Accelerations: search trees

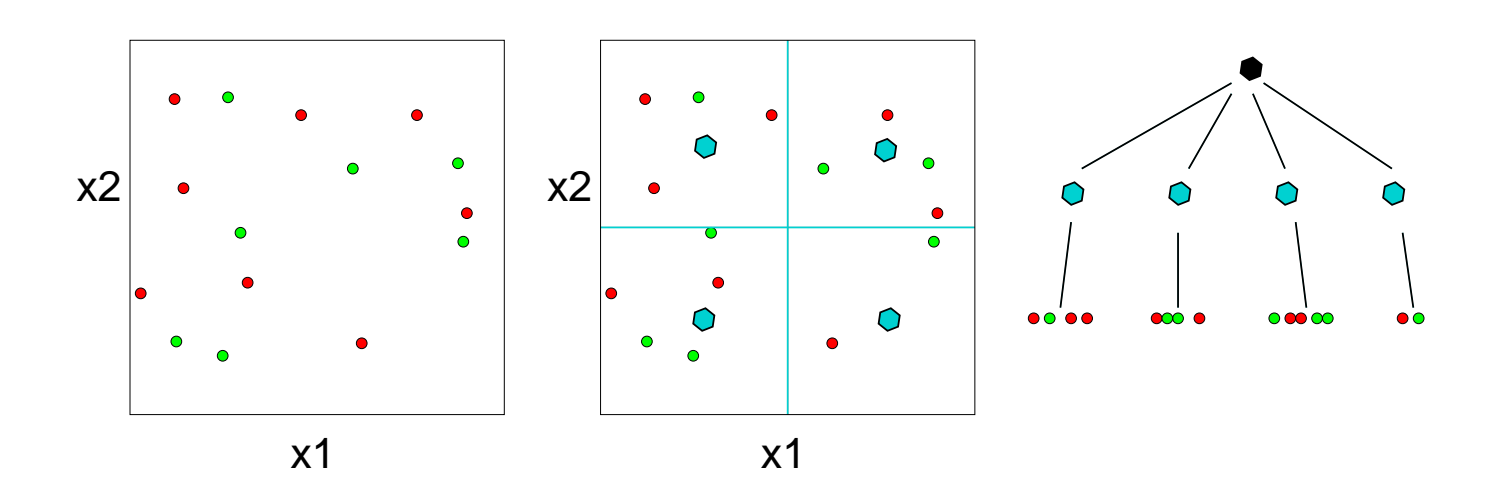

Lars Schmidt-Thieme, Information Systems and Machine Learning Lab (ISMLL), Institute BW/WI & Institute for Computer Science, University of Hildesheim Course on Machine Learning, winter term 2007 29/48

rsits.

 $200^\circ$ 

Machine Learning / 2. k-Nearest Neighbor Method

#### Accelerations: search trees

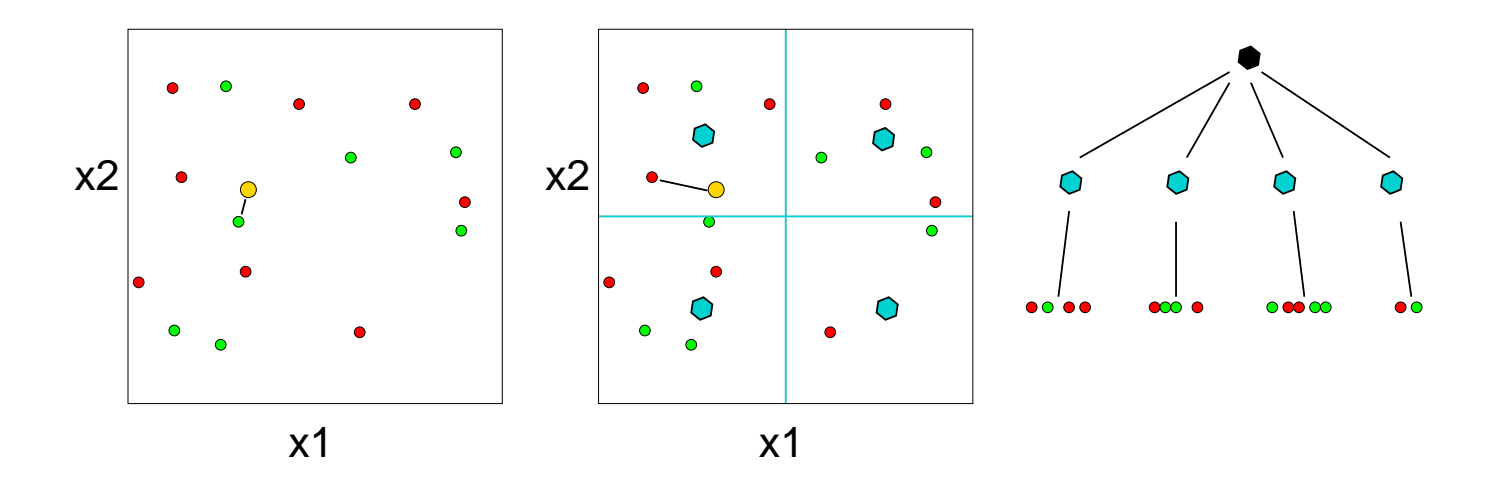

#### Accelerations: editing

# **Editing / Pruning / Condensing:**

shrink the set of training data points,

e.g., select a subset of the original training data points.

Example: remove all points with cells that are surrounded by cells of points of the same class.

$$
X_{\text{edited}} := \{(x, y) \in X \mid \exists (x', y') \in X, R(x') \cap R(x) \neq \emptyset \text{ and } y' \neq y\}
$$

This basic editing algorithms

- retains the decision function,
- $\bullet$  has complexity  $O(d^3 n^{\lfloor \frac{d}{2} \rfloor} \log n)$ (with  $|x| := \max\{n \in \mathbb{N} | n < x\}$ ; Duda et al. 2001, p. 186).

See e.g., Ottmann/Widmayer 2002, p. 501–515 for computing Voronoi diagrams in two dimensions.

Lars Schmidt-Thieme, Information Systems and Machine Learning Lab (ISMLL), Institute BW/WI & Institute for Computer Science, University of Hildesheim Course on Machine Learning, winter term 2007 30/48

Machine Learning / 2. k-Nearest Neighbor Method

# Accelerations: editing

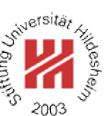

 knn-edit-training-data(training data X) : compute Voronoi cells  $R(x) \quad \forall (x, y) \in X$ , esp. Voronoi neighbors  $N(x) := \{(x', y') \in X \mid R(x') \cap R(x) \neq \emptyset\}$  $\mathcal{A}$   $E := \emptyset$  **for**  $(x, y) \in X$  **do**  hasNeighborOfOtherClass := false **for**  $(x', y') \in N(x)$  **do if**  $y \neq y'$  hasNeighborOfOtherClass := true *<sup>10</sup>* **fi** *<sup>11</sup>* **od if** not hasNeighborOfOtherClass  $E := E \cup \{(x, y)\}\$ *<sup>14</sup>* **fi** *<sup>15</sup>* **od for**  $(x, y) \in E$  **do**  $X := X \setminus \{(x, y)\}\$ *<sup>18</sup>* **od**

# Accelerations: editing

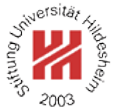

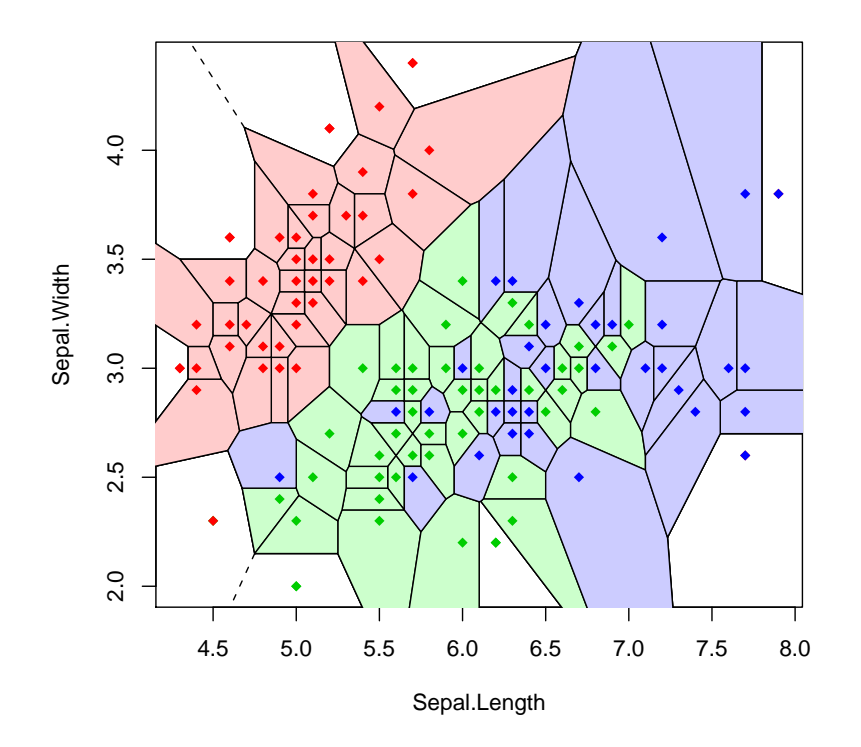

Lars Schmidt-Thieme, Information Systems and Machine Learning Lab (ISMLL), Institute BW/WI & Institute for Computer Science, University of Hildesheim<br>32/48<br>32/48 Course on Machine Learning, winter term 2007

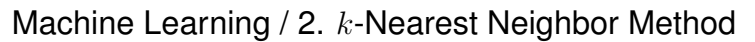

# Accelerations: editing

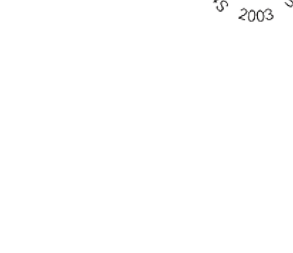

rsita.

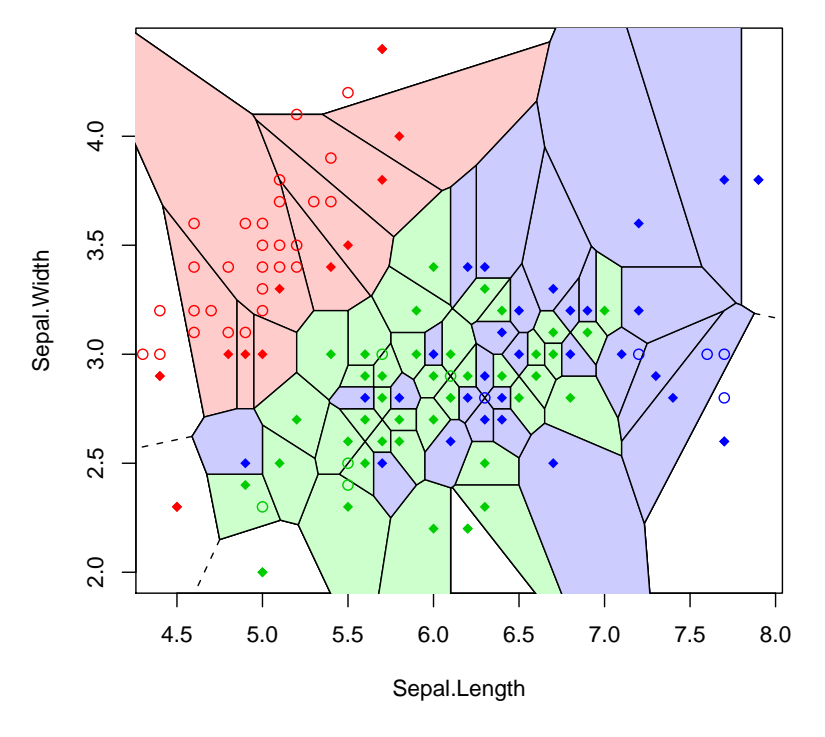

Lars Schmidt-Thieme, Information Systems and Machine Learning Lab (ISMLL), Institute BW/WI & Institute for Computer Science, University of Hildesheim Course on Machine Learning, winter term 2007 33/48

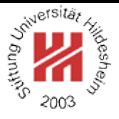

rsitä.

 $200^{\circ}$ 

- **1. Distance Measures**
- **2.** k**-Nearest Neighbor Method**
- **3. Parzen Windows**

Lars Schmidt-Thieme, Information Systems and Machine Learning Lab (ISMLL), Institute BW/WI & Institute for Computer Science, University of Hildesheim Course on Machine Learning, winter term 2007 34/48

Machine Learning / 3. Parzen Windows

Example

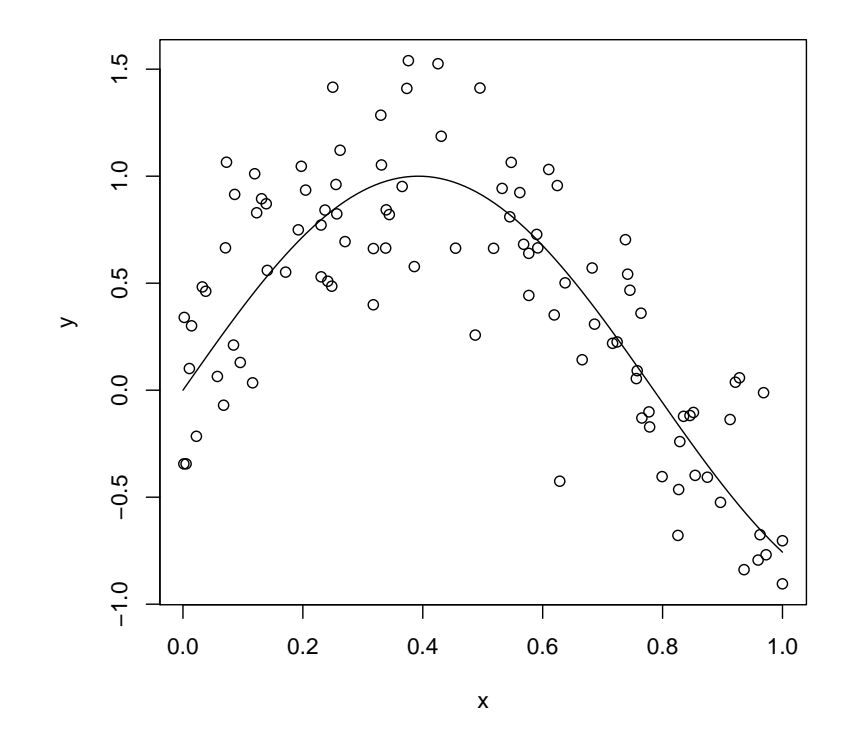

Figure 8: Points generated by the model  $y = sin(4x) + \mathcal{N}(0, 1/3)$  with  $x \sim$  unif $(0, 1)$ .

Lars Schmidt-Thieme, Information Systems and Machine Learning Lab (ISMLL), Institute BW/WI & Institute for Computer Science, University of Hildesheim Course on Machine Learning, winter term 2007 34/48

# Example / k-Nearest-Neighbor

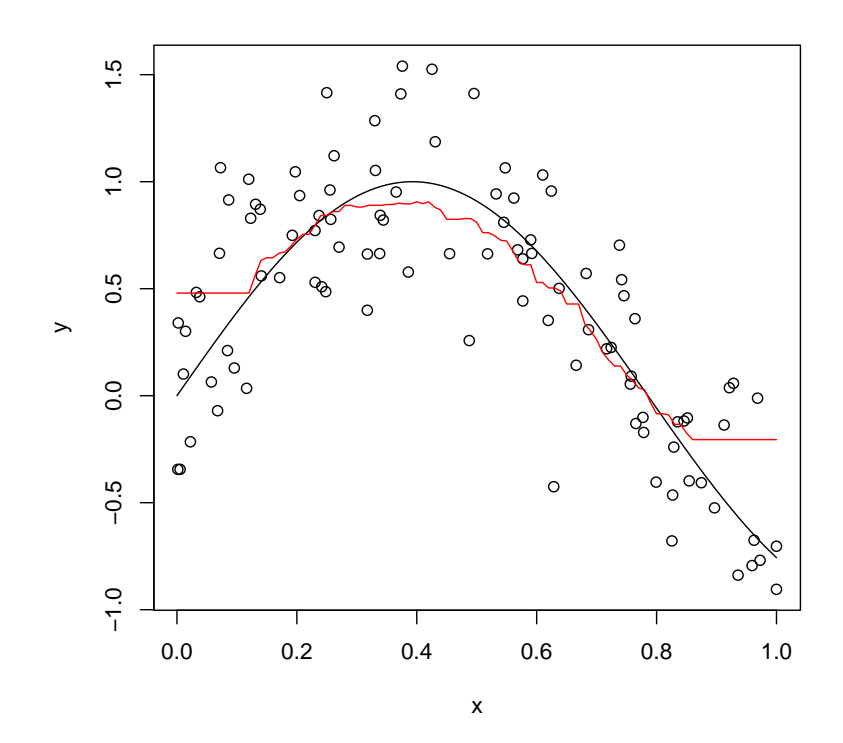

Figure 9: Points generated by the model  $y = sin(4x) + \mathcal{N}(0, 1/3)$  with  $x \sim$  unif(0, 1). 30-nearest-neighbor regressor.

Lars Schmidt-Thieme, Information Systems and Machine Learning Lab (ISMLL), Institute BW/WI & Institute for Computer Science, University of Hildesheim Course on Machine Learning, winter term 2007 34/48

Machine Learning / 3. Parzen Windows

# $k$ -Nearest Neighbor is locally constant

k-nearest neighbor models are

- based on discrete decisions if a point is a  $k$ -nearest neighbor or not,
- in effect, locally constant,
- and thus not continous.

Discrete decisions can be captured by binary window functions,

i.e.,

instead of

$$
K_{x_0}(x, x_0) := \begin{cases} 1, & \text{if } (x, y) \in N_k(x_0) \\ 0, & \text{otherwise} \end{cases}
$$

$$
\hat{y}(x_0) = \frac{\sum_{(x, y) \in X} K(x, x_0) y}{\sum_{(x, y) \in X} K(x, x_0)}
$$

$$
\hat{y}(x_0) = \frac{\sum_{(x,y)\in N_k(x_0)} y}{k}
$$

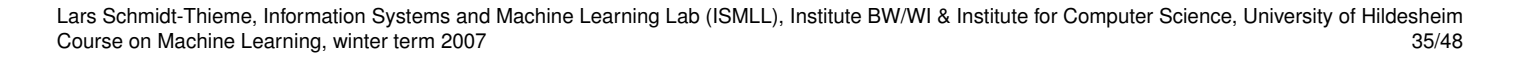

k-Nearest Neighbor is locally constant

In  $k$ -nearest neighbor the size of the window varies from point to point: it depends on the density of the data:

#### **in dense parts**

the effective window size is small,

### **in sparse parts**

the effective window size is large.

Alternatively, it is also possible to set the size of the windows to a constant  $\lambda$ , e.g.,

> $K_{\lambda}(x,x_0) := \begin{cases} 1, & \text{if } |x-x_0| \leq \lambda \\ 0, & \text{otherwise.} \end{cases}$ 0, otherwise

Lars Schmidt-Thieme, Information Systems and Machine Learning Lab (ISMLL), Institute BW/WI & Institute for Computer Science, University of Hildesheim Course on Machine Learning, winter term 2007

Machine Learning / 3. Parzen Windows

# Kernel Regression

Instead of discrete windows, one typically uses continuous windows, i.e., continuous weights

 $K(x, x_0)$ 

that reflect the distance of a training point  $x$  to a prediction point x0, called **kernel** or **Parzen window**, e.g.,

> $K(x, x_0) := \begin{cases} 1 - \frac{|x - x_0|}{\lambda} \end{cases}$  $\frac{-x_0}{\lambda}$ , if  $|x-x_0| \leq \lambda$ 0, otherwise

Instead of a binary neighbor/not-neighbor decision, a continuous kernel captures a "degree of neighborship".

Kernels can be used for prediction via **kernel regression**, esp. **Nadaraya-Watson kernel-weighted average**:

$$
\hat{y}(x_0) := \frac{\sum_{(x,y)\in X} K(x, x_0) y}{\sum_{(x,y)\in X} K(x, x_0)}
$$

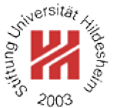

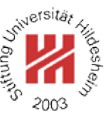

# Epanechnikov Kernel

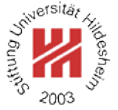

Kernels are similarity measures: the closer two points, the larger the kernel value.

# **Epanechnikov kernel**

$$
K_{\lambda}(x,y):=D\left(\frac{|x-y|}{\lambda}\right)
$$

with

$$
D(t) := \begin{cases} \frac{3}{4}(1-t^2), & t < 1\\ 0, & \text{otherwise} \end{cases}
$$

The constant  $\lambda \in \mathbb{R}^+$  is called **kernelwidth**.

Lars Schmidt-Thieme, Information Systems and Machine Learning Lab (ISMLL), Institute BW/WI & Institute for Computer Science, University of Hildesheim Course on Machine Learning, winter term 2007 38/48

Machine Learning / 3. Parzen Windows

#### More kernels

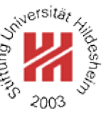

**Tri-cube kernel**

$$
D(t) := \begin{cases} (1 - t^3)^3, & t < 1\\ 0, & \text{otherwise} \end{cases}
$$

#### **Gaussian kernel**

$$
D(t) := \frac{1}{\sqrt{2\pi}} e^{-\frac{1}{2}t^2}
$$

The Epanechnikov and Tri-cube kernel have compact support  $[x_0 - \lambda, x_0 + \lambda]$ .

The Gaussian kernel has noncompact support,  $\lambda$  acts as standard deviance.

Lars Schmidt-Thieme, Information Systems and Machine Learning Lab (ISMLL), Institute BW/WI & Institute for Computer Science, University of Hildesheim Course on Machine Learning, winter term 2007 39/48 Machine Learning / 3. Parzen Windows

Kernels

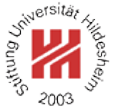

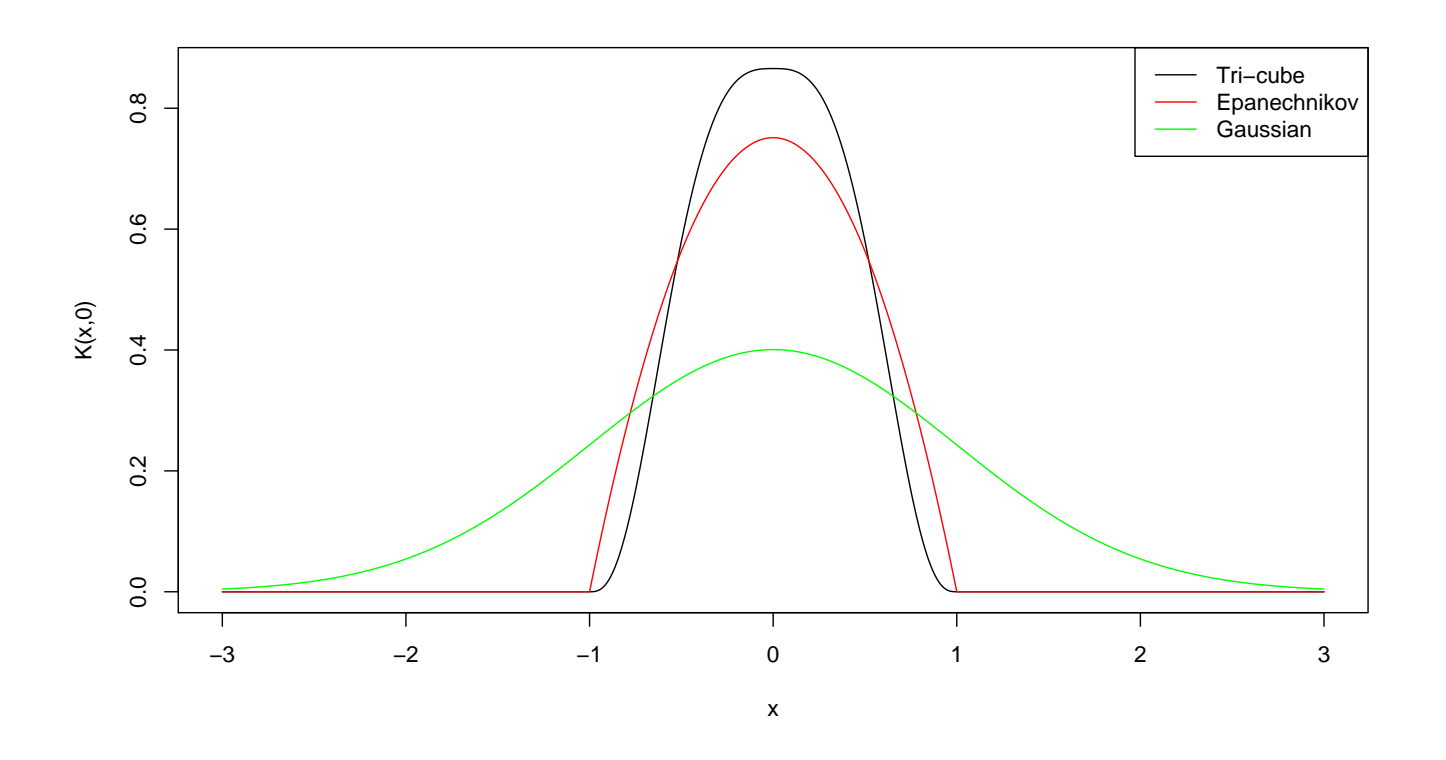

Lars Schmidt-Thieme, Information Systems and Machine Learning Lab (ISMLL), Institute BW/WI & Institute for Computer Science, University of Hildesheim Course on Machine Learning, winter term 2007 40/48

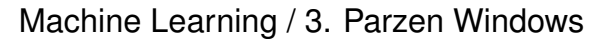

# Example / Epanechnikov Kernel,  $\lambda = 0.2$

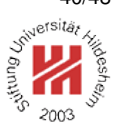

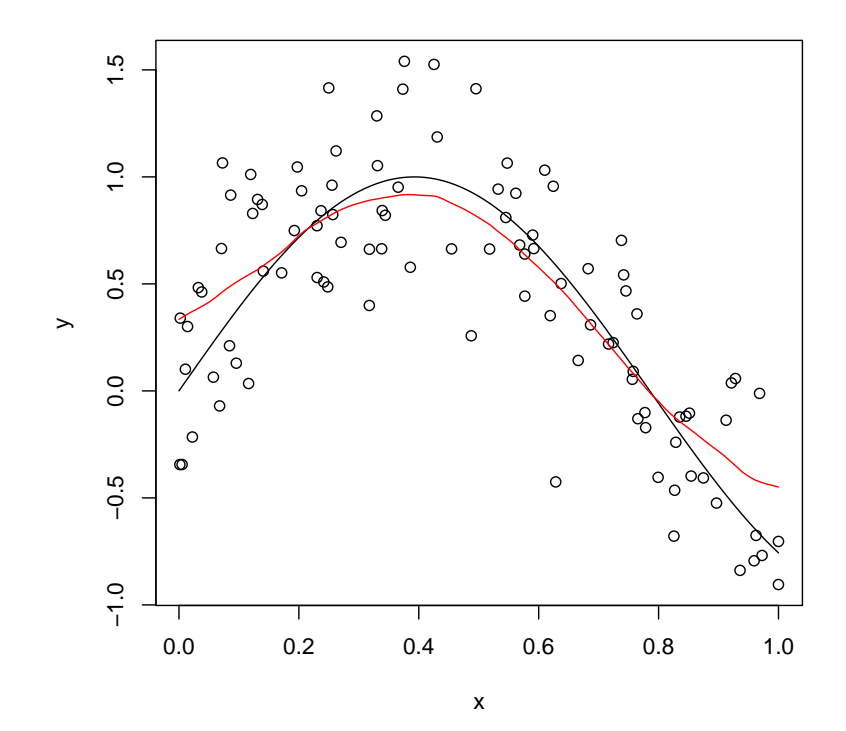

Lars Schmidt-Thieme, Information Systems and Machine Learning Lab (ISMLL), Institute BW/WI & Institute for Computer Science, University of Hildesheim Course on Machine Learning, winter term 2007 41/48

# Choosing the Kernelwidth

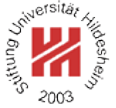

# **If the kernelwidth** λ **is small**

larger variance – as averaged over fewer points smaller bias – as closer instances are used  $\Rightarrow$  risks to be too bumpy

# **If the kernelwidth** λ **is large**

smaller variance – as averaged over more points larger bias – as instances further apart are used  $\Rightarrow$  risks to be too rigid / over-smoothed

The kernelwidth  $\lambda$  is a parameter (sometimes called a **hyperparameter**) of the model that needs to be optimized / estimated by data.

Lars Schmidt-Thieme, Information Systems and Machine Learning Lab (ISMLL), Institute BW/WI & Institute for Computer Science, University of Hildesheim Course on Machine Learning, winter term 2007 and the state of the state of the state of the state of the 42/48

Machine Learning / 3. Parzen Windows

sitä.

#### Example / Epanechnikov Kernel, various kernelwidths

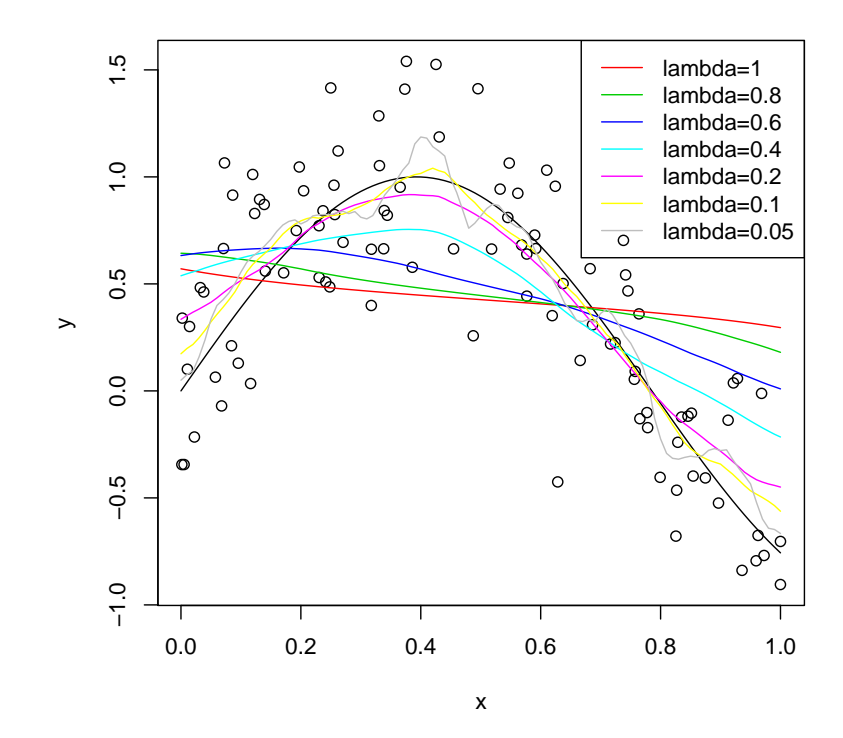

# Space-averaged Estimates

The probability that an instance  $x$  is within a given region  $R \subseteq \mathcal{X}$ :

$$
p(x \in R) = \int_{R} p(x)dx
$$

For a sample

$$
x_1, x_2, \ldots, x_n \sim p
$$

it is

$$
(x_i \in P) \sim \text{binom}(p(x \in R))
$$

Let  $k$  be the number of  $x_i$  that are in region  $R$ :

$$
k := |\{x_i \, | \, x_i \in R, i = 1, \dots, n\}|
$$

then we can estimate

$$
\hat{p}(x \in R) := \frac{k}{n}
$$

Lars Schmidt-Thieme, Information Systems and Machine Learning Lab (ISMLL), Institute BW/WI & Institute for Computer Science, University of Hildesheim Course on Machine Learning, winter term 2007 and the state of the state of the state of the state of the 44/48

Machine Learning / 3. Parzen Windows

#### Space-averaged Estimates

If p is continous and R is very small,  $p(x)$  is almost constant in  $R$ :

$$
p(x \in R) = \int_R p(x) dx \approx p(x) \operatorname{vol}(R), \quad \text{for any } x \in R
$$

where  $vol(R)$  denotes the volume of region R.

$$
p(x) \approx \frac{k/n}{\text{vol}(R)}
$$

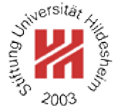

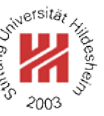

#### Space-averaged Estimates

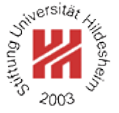

For unlimited data, i.e.,  $n \to \infty$ , we can estimate p more and more accurately:

$$
\hat{p}_n(x) = \frac{k_n/n}{V_n}, \quad \text{with } V_n := \text{vol}(R_n).
$$

It must be assured that

$$
V_n \to 0
$$
  

$$
k_n \to \infty
$$
  

$$
k_n/n \to 0
$$

There are two methods to accomplish this:

1. nearest-neighbor method:

$$
k_n := \sqrt{n}
$$
,  $V_n$  is set adaptive to the data

2. Parzen windows:

$$
V_n := \frac{1}{\sqrt{n}}, \quad k_n \text{ is set adaptive to the data}
$$

Lars Schmidt-Thieme, Information Systems and Machine Learning Lab (ISMLL), Institute BW/WI & Institute for Computer Science, University of Hildesheim Course on Machine Learning, winter term 2007 46/48

Machine Learning / 3. Parzen Windows

#### Space-averaged Estimates

$$
n = 1
$$
  $n = 4$   $n = 9$   $n = 16$   $n = 100$ 

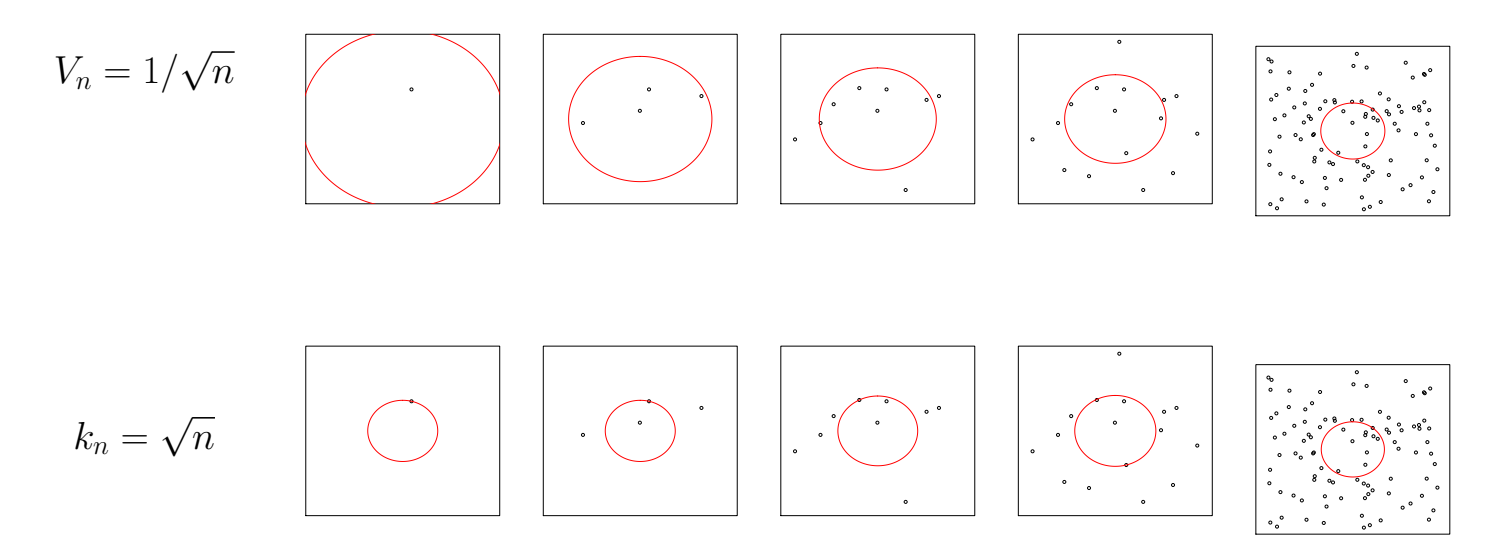

Lars Schmidt-Thieme, Information Systems and Machine Learning Lab (ISMLL), Institute BW/WI & Institute for Computer Science, University of Hildesheim Course on Machine Learning, winter term 2007 47/48

#### **Summary**

- Simple classification and regression models can be built by
	- **–** averaging over target values (regression)

**–** counting the occurrences of the target class (classification)

of training instances close by (measured in some **distance measure**).

- If always a fixed number of nearest points is taken into account, ⇒ the model is called **nearest neighbor**, if points are weighted with some similarity measure (called **kernel** or **Parzen window**), ⇒ the model is called **kernel regression** and **kernel classification**.
- There is no learning tasks for these models, as simply all training instances are stored ("memory-based methods").
- Therefore, to compute predictions is more costly than for say linear models. — There are several acceleration techniques (partial distances, search trees, editing).
- The error rate of the 1-nearest-neighbor classifier is bound by twice **the Bayes error rate.**<br>Lars Schmidt-Thieme, Information Systems and Machine Learning Lab (ISMLL), Institute BW/WI & Institute for Computer Science, University of Hildesheim

Course on Machine Learning, winter term 2007 48/48

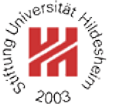